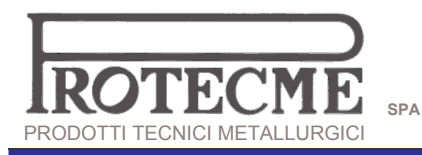

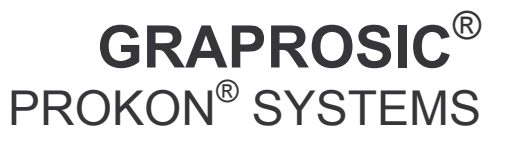

**ISOTHERM SIC** 

## BC

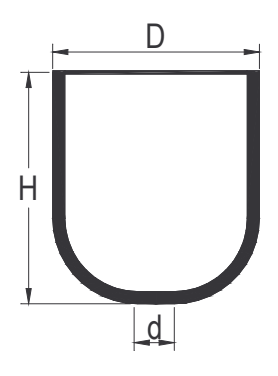

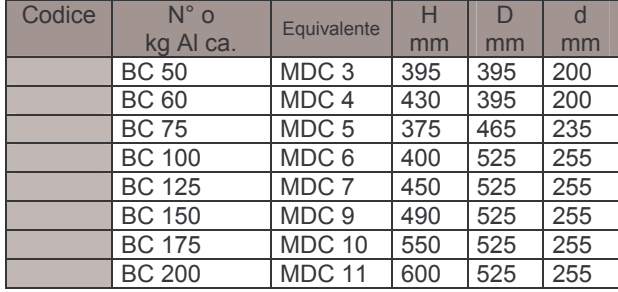